## Photoshop CS5 With Serial Key {{ lAtest release }} 2022

Installing Adobe Photoshop is relatively easy and can be done in a few simple steps. First, go to Adobe's website and select the version of Photoshop that you want to install. Once you have the download, open the file and follow the on-screen instructions. Once the installation is complete, you need to crack Adobe Photoshop. First you need to download the Adobe Photoshop.exe file. After the downloading is done it will be on your desktop. Double click the file to open it and install it. Now open the file and follow the instructions on the Welcome screen. If you are asked for a serial number, enter it. You will then get the option to register the program. Registering the program will allow you to use it on the internet. You will also get an activation code for the product. You can now use the software on the internet. It will need to be activated to work on the web. There is no need to register it again.

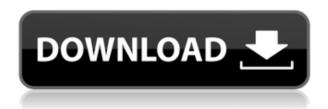

My last gripe is about Fujifilm X-Trans sensor support. As can be seen from the "Fujifilm X-Trans RAW Conversion" section of this review, there's still a lot of room for improvement. That's not to say that results are very bad, but the slight painted-on effect is still present if you examine images very closely. Fujifilm's bundled RAW converter based on Silkypix does a much better job. I have no doubt in my mind that Adobe will eventually nail the rendering of X-Trans sensor RAW files. However, I find it strange that Fujifilm seemingly hasn't been helping them out. Let's face it, Silkypix may be good – I personally don't have much experience with it. But Lightroom is more popular and will most likely remain so. Fujifilm would do themselves a favor by helping Adobe perfect the necessary algorithms.

I would be pleased to have the iPhone as my favorite device to use every day for the rest of my life. I already use the iPhone the most, however, and while the future of the iPhone and current iPad 7 versions are definitely bright, the future of the iPad Pro isn't just yet. The electric pencil is compatible with a few tools and apps on the iPad that were previously exclusive to the Mac desktop, but there are so few apps that are truly compatible hardware that I'm not especially excited about this new update. At this point, I wouldn't be eager to buy an adapter with my iPhone if it only allows

use with the iPad. Another part of the iPad Pro that puzzles me is how well it performs as a general-purpose laptop replacement. I didn't find it so in the Windows tablets that I tested, and my experience with the Mac is less varied because I don't have a laptop...

## Photoshop CS5 Download Product Key WIN & MAC {{ lAtest release }} 2023

**Photoshop:** Photoshop allows you to enhance your photos and edit your images in a few different ways. With the color picker you can change colors of a photo, even if the color is not on your monitor. You can also use the healing brush to apply a texture to a photo, which adds a 3-D effect. You can also use the magic wand tool to select color and white areas to automatically create a new layer. And if you're looking for the most common tool for visual content, the clone tool, you can use it to remove a background from a photo and to cut out an object. You can also use the healing brush to give a photo a flat, smooth, and worn look or use the liquify tool to make a photo appear blurry and ghostly. To learn more about editing photos in Photoshop, click the link here. **How to create custom fonts** 

If you want to create your own fonts in Photoshop, you can click on the Customize button at the bottom left of the Font Panel and find a collection of options that will help you create a custom font. Photoshop is a great program for photo editing as well as other graphic designing needs that include increasing your business logo. It is a powerful program that can edit your business logo and graphic design in no time. It is a great resource that is affordable for everyone. By default, Photoshop opens a new image in the background, where you can add layers of different colors and shapes that hold the content you want to add to the image. The layers are organized in a hierarchy, and they're stacked to protect the integrity of the underlying layers. 933d7f57e6

## Download free Photoshop CS5Torrent With Product Key For Windows [32|64bit] 2022

For many, the latest version of the popular image-editing software is a great time to invest and start exploring some of the enhanced features. Photoshop CC 2019 has several key changes and advancements such as:

- New tools
  - Smart curves
    - 'create any gradient' tool
    - 'ripple' patterns
    - Border-choice tools
    - Front view (layer mask)
    - Offline layers

First of all, and if you are shooting a video in manual mode with your camera, you have to set the following settings:

- Use Flash (HDR) metering
- Use Combined metering (RGB) for video

This release requires Windows 10, version 1903 or later, macOS version 10.13 or later, or Mac with Catalina or later. Older systems may work, but are not supported and may cause issues or crash the software. With every new version, an operating system update must be installed first. For details on what's new in this release and how it affects your computer, see the linked documents. For more information on this release, see my blog post: Photoshop CC 2019 Released, What's New, What's Changed . High-resolution wedding pictures are becoming more and more popular, but they require a large amount of storage space and can take many hours to download and transfer. Fortunately with the help of a few tricks, it's never been easier to put together high-resolution images for your wedding albums. At these days, the common target resolution in high-end wedding photography is 4000x (4000 pixels per inch) or 4500x (4500 pixels per inch) for both photos and video. Sometimes, as with high-dynamic-range (HDR) images, it could also reach 10000x quality. Due to this high resolution, we always recommend you to use a RAW file format over a JPEG file format and convert RAW to TIFF files before to be resized or shared.

photoshop for pc download photoshop fonts download text photoshop download photoshop 8.1 free download photoshop cs3 download gratis em portugues photoshop cs3 download google drive photoshop cs3 download gratis photoshop cs3 download gratis italiano adobe photoshop cs3 download with crack adobe photoshop cs3 download google drive

A new program called **Adobe Photoshop Elements** will be selected for illustration and digital art. Photoshop elements is suited for more projects like the construction of objects, building materials and products, and 3D models. It is also a good starting point for anyone being interested in the new software. Because of this book, if you choose to use Photoshop you will need to spend more time to get introduced to the elements. The section of operations, including important features, is called **Operations**. Here you can edit your layers, do retouching of your photos, add a text, add a background image, and get familiar with adjusting the color and other settings. You will be able to create different effects using some tools as mentioned in the previous chapter. Other sections or procedures will cover how to create different layouts, add frames and other embellishments, and create various type of layouts. Some of the layouts will be like chalk drawing, photo manipulations, and others will be similar to the demonstration files. Perspective Warp will help you create a convincing visual perspective in any photo, and it's very easy to use. You can choose from a number of different preset types of visual effects, and then drag near the point where the object appears in the picture. Photoshop Elements is named this way to make it clear that it's not just for photos but can also be used for high-quality touch-up and editing of other types of images, like graphics and videos. Photoshop Elements is mainly designed for digital photography but can also be used for other materials. However, it is not a replacement for the full version of Photoshop which is generally used for highend graphic design, animation, and creating 3D models.

2. Lens flare and lens flares are a simple way of generating some cool effects for your photos, but the designers have made every arrangement to make your dazzled days as easy as a click. Below are some of the most favorite and used lens flares in Photoshop:

2. Lens Flare 2 - this is a version of the lens flare effect, there are two ways to apply them. Simply place your cursor over the area where you want the effect to happen and you will be offered

to choose one of the options. 3. Lens Flare 3D - If you are looking for the 3D effect for your photo, you can browse through the 3D Lens Flare options available. You can easily create one and also customize your photo before you apply it. The only drawback is that you are not able to change live like you can with the 2D Lens Flares. Adobe Photoshop is also branded as Photoshop CS6, Photoshop CS5, and Photoshop CS4 versions. When you buy the product, you need to install all the software versions to get an appropriate version to work. If you want Adobe Photoshop CC 2019 19.1 Firmware and Media Service version you need to upgrade your software. If you purchase the bundle, then you are downloading all the Photoshop updates for a specified period of time. The price of the user is based on a per-month subscription, which pays for all the technical support and the updates. You can also purchase the perpetual license for the product version which is not limited by time. The Photoshop toolbox is used for the graphic design tasks and its toolbox contains all the graphics editing filters. It is designed to work with the Adobe Photoshop CS6 version. However, the user can use this software and Photoshop CC 2019 on the macOS operating system.

 $\frac{https://new.c.mi.com/ng/post/38663/Hitman\_Agent\_47\_Full\_Movie\_Download\_BETTER\_I\\n\_Hind$ 

 $\underline{https://new.c.mi.com/th/post/1033175/HACK\_WinRAR\_X64\_64\_Bit\_V520\_KeyReg\_ChattChitto\_RG\_$ 

https://new.c.mi.com/ng/post/37900/Saiyan\_Chodoge\_To\_Roti\_Paka\_Dungi\_\_\_EXCLUSIV E Do

 $\frac{https://techplanet.today/post/laptop-motherboard-components-and-their-functions-pdf-30 \\ https://new.c.mi.com/ng/post/38668/Windows_Xp_Sp3_Dark_Edition_V9_All_New_Sata_2 \\ 013$ 

 $\frac{https://new.c.mi.com/my/post/412800/I\_Am\_A\_King\_Korean\_Movie\_Eng\_Sub\_TOP\_https://techplanet.today/post/hidrologia-basica-luis-reyes-carrasco-pdf-13$ 

The emblem of Photoshop is the Magic Wand feature (or sometimes called the 'Magic Brush' in some other languages). This feature is used to spot selected areas of a photo to be retouched, cropped, or otherwise transformed. Sometimes, when

the Lightroom collection sets are not enough, it is time to retouch images with advanced and powerful tools. Whether your goal is to repair a broken tattoo or edit the sky for a landscape photo, the Photo Filter will prove its worth. Every step and tool in Photoshop is designed to enable you to craft a unique graphical design. The magic of a good design lies in its elements, and Photoshop includes some very powerful tools to help you make that happen. In this Photoshop tutorial, I would like to walk you through the simple steps of a Photoshop tutorial. We will start with a high-resolution image, and I will show you how to organize it, create a Smart object, and adjust it to simplify the work. You'll also learn how to create a title for your image and adjust it to fit the size of the canvas. We will then move on to the next task, which includes creating and modifying a perspective grid. Photoshop Elements is similar to its big brother Photoshop, with only a few notable exceptions. It offers basic image manipulation tools that are more beginner-friendly, like making copies and duplicates and cropping and rotating images. It offers collaboration features like placing images in the same spot on a page or making a special effects layer, a print guide or a live feedback overlay view.

Get started with Photoshop much quicker thanks to a new "Go to presets" function that lets you jump right to a selected preset, or choose from multiple presets. You can create and apply presets and edit preset settings so you can customize Photoshop the way works best for you. Save time and improve both your overall workflow and workflow from one version of Photoshop to a newer version with this fast, smart, and useful update to the Photoshop Eye Dropper feature. It opens and lets you quickly snap to multiple brush colors and strokes in a single image. From design to development, from non-destructive editing to intelligent image adjustment, Photoshop is jam-packed with tools to make your work easier and faster. With so many features, it is easy to get overwhelmed by all the choices. It might feel like choosing which tool to use to correct a particular edge; you'd

have to decide the correct tool, then re-test the image to be sure you didn't remove problems that weren't supposed to be fixed. Once you have made a decision, you'll need to make sure that you continue using the correct tool for each task. Keeping up with the fast-paced world of digital photography, photoshooting, graphic design, mobile communication, multimedia content production, and web graphic design, Photoshop has always managed to adapt to these changes and grow to meet the challenge and demands of a bevy of similar but different demands in the field. In the past, these technical features might have been unavailable in other applications or software. But with the introduction of creativity into the mix, the choice is often no longer just between the expensive software or the basic software. The cloud play and how Photoshop integrates with other Adobe apps allows all of these features to be accessed in the cloud from both desktop and mobile devices.